#### Чтобы узнать тему внеклассного мероприятия, нужно разгадать кроссворд

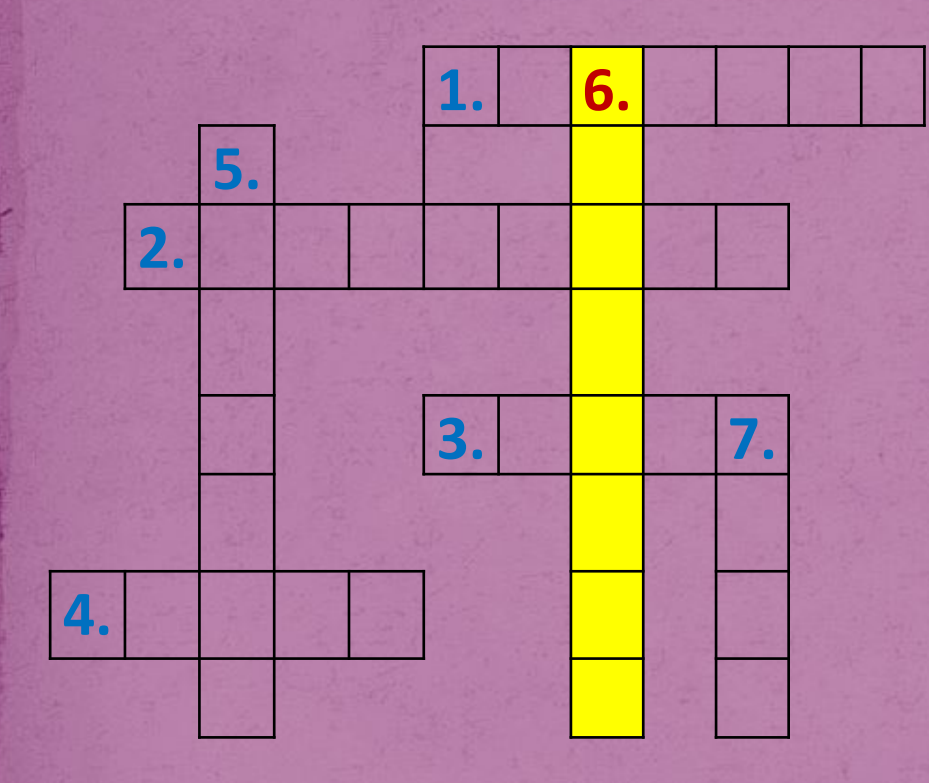

#### **Вопросы:**

1. вспомогательная программа, выполняющая некоторое действие (архиватор и т.д.)

2. пользователь на общественных сетевых ресурсах, который следит за соблюдением правил ресурса в определенных разделах, темах. 3. вид вредоносного программного обеспечения

4. часть Интернета

5. информационное наполнение интернет-сайта

6. всемирная система объединённых компьютерных сетей для хранения и передачи информации

7. совокупность логически связанных между собой веб-страниц

#### Ответы на кроссворд

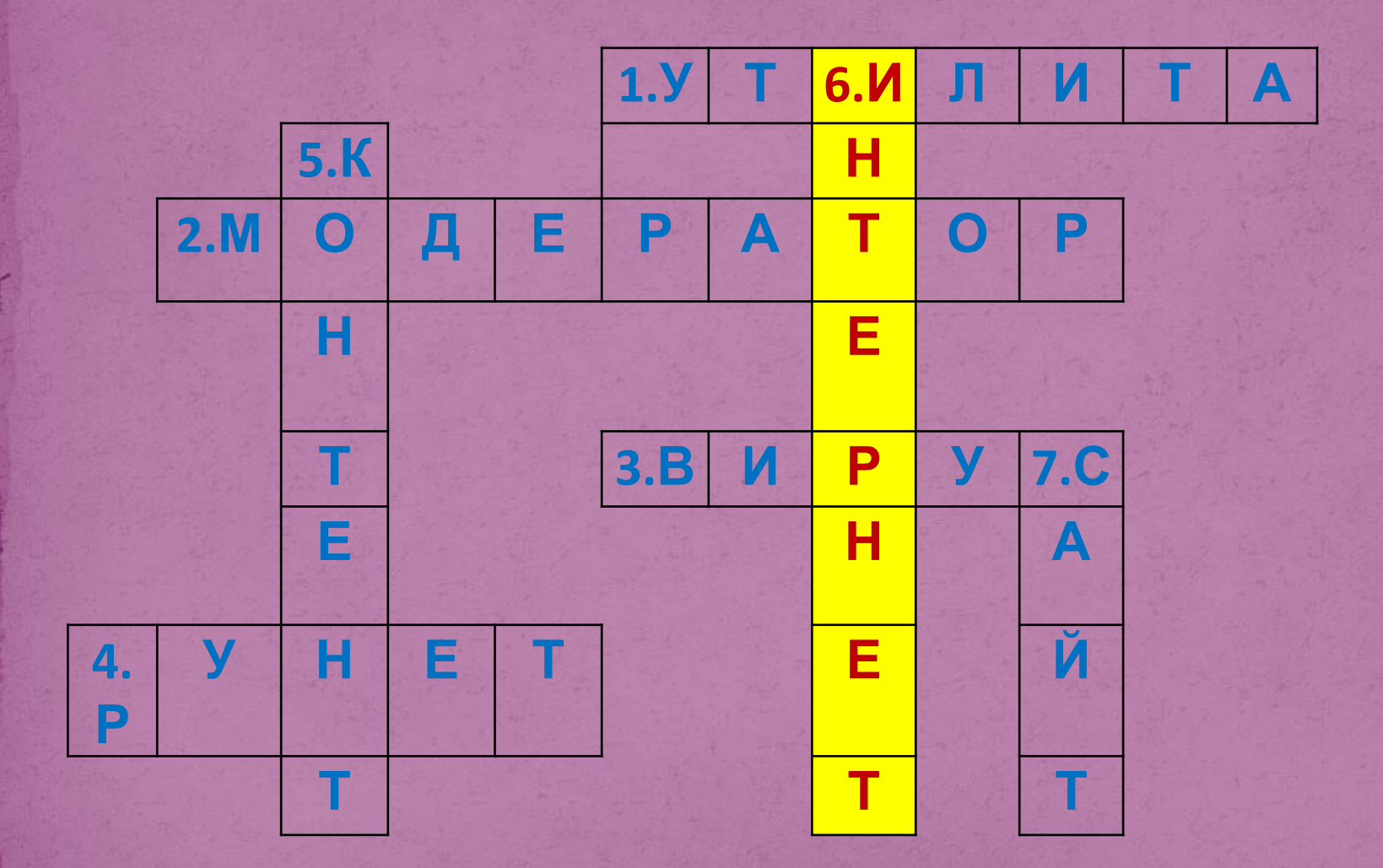

Mar Andrews

## БЕЗОПАСНОСТЬ В СЕТИ **VIHTEPHET**

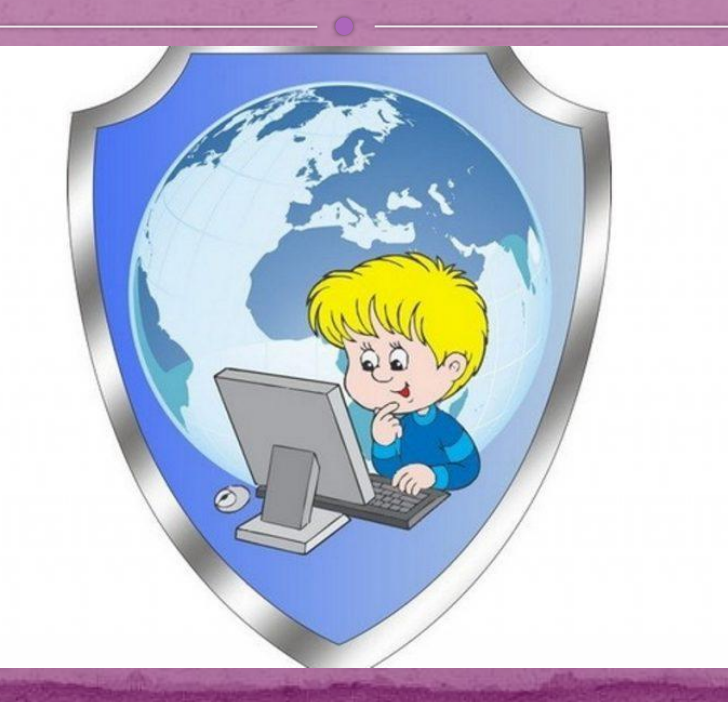

Цель: сформировать у обучающихся активную позицию в получении знаний и умений выявлять информационную угрозу, определять степень ее опасности, предвидеть последствия информационной угрозы и противостоять им. Задачи:

Обеспечение информационной безопасности обучающихся путём привития им навыков ответственного и безопасного поведения в среде Интернет.

Расширение знаний о киберугрозах, формирование навыков их распознавания и оценки рисков.

### OCHODHDIC OHUCHOCHH Интернете для детей и ПОДРОСТКОВ:

Кибербуллинг - коллективная травля одного человека через Интернет.

Чтобы прекратить атаки кибербуллинга нужно: Заблокировать учетные записи агрессоров, которые они используют для распространения своей ненависти Сообщать о фактах кибербуллинга провайдерам услуг, как Facebook или Twitter Обеспечить защитой ваши пароли, в т. ч. используемые на мобильных устройствах Научить детей правилам сетевого этикета.

Троллинг - вид виртуальной коммуникации с нарушением этики сетевого взаимодействия, выражающейся в виде проявления различных форм агрессивного, издевательского и оскорбительного поведения.

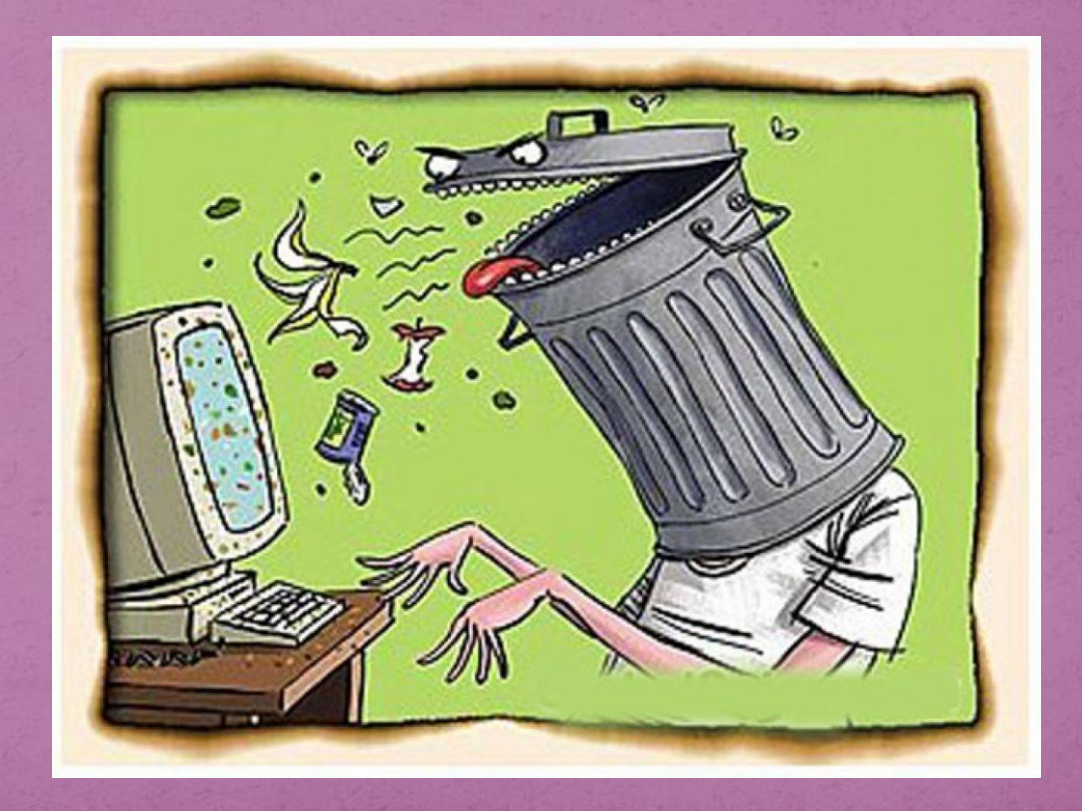

**Вирусная атака** – одна из самых распространенных угроз сети Интернет. Из-за неё можно потерять информацию, которую вы годами собирали на компьютере.

Чтобы избежать проникновения вирусов на устройство:

Следите за регулярным обновлением операционной системы. Если этого не происходит, вирусам легче найти уязвимые места и проникнуть в компьютер.

Пользуйтесь антивирусными программами. Они устранят многие угрозы, подскажут, можно ли посещать неизвестный вам сайт, проверят файлы, скачиваемые из интернета.

Старайтесь не сообщать даже близким друзьям пароли от личного кабинета, банковских карт, социальных сетей, от рабочей и личной почты.

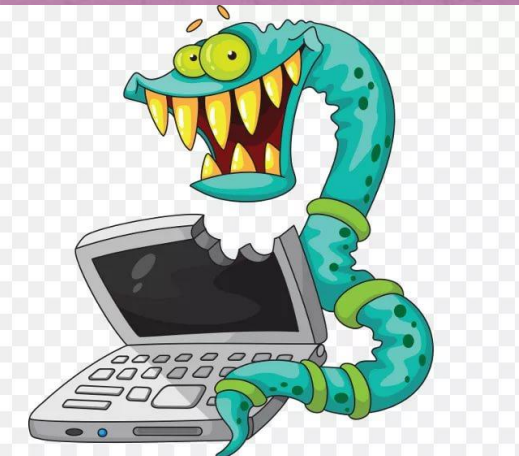

Спам - массовая рассылка корреспонденции рекламного характера лицам, не выражавшим желания её получать. Распространителей спама называют спамерами.

Фишинг - один из видов интернет-мошенничества, целью которого является получение доступа к личным данным пользователей - логинам, паролям, данным лицевых счетов и банковских карт. В основном, используется метод проведения массовых рассылок от имени популярных компаний или организаций, содержащих ссылки на ложные сайты, внешне НЕОТЛИЧИМЫЕ ОТ НАСТОЯЩИХ.

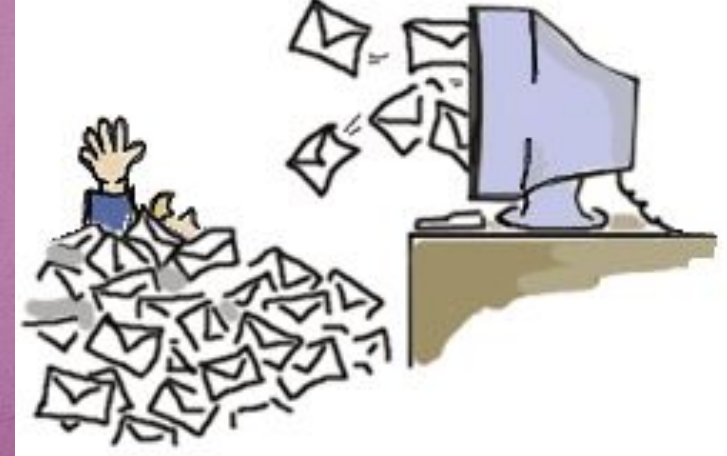

Чтобы избежать спама и фишинговых атак:

Старайтесь не оставлять адрес почты на сайтах общего доступа (соцсети, форумы, в комментариях).

Используйте несколько почтовых ящиков для разных целей.

Никогда не отвечайте на спам. После вашего отказа от рассылки письма могут пойти с новой силой.

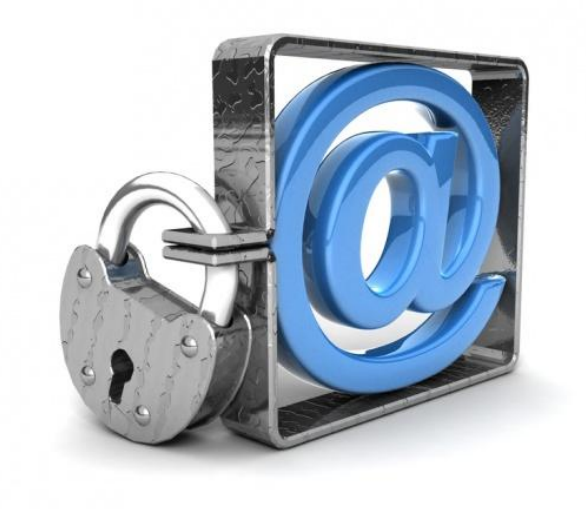

Раздражающая и потенциально опасная **реклама** не только отвлекает от работы, мешает просматривать сайты, вести переписку; загрузка рекламного сообщения на вашем экране съедает часть вашего интернет-трафика и может содержать вредоносный код или вести на сайты с таким кодом.

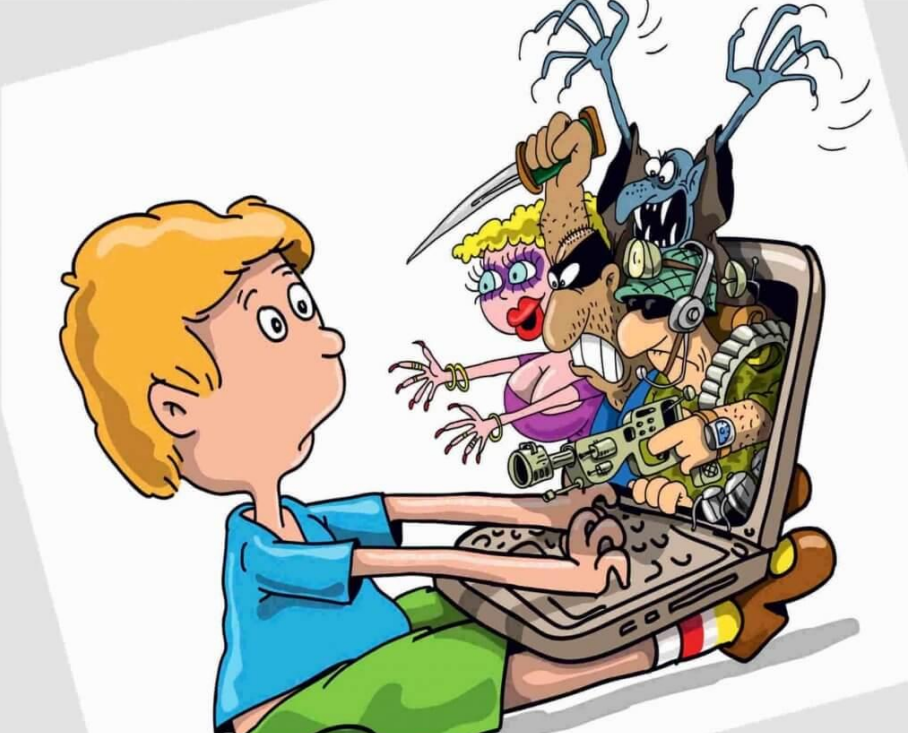

Кибершпионаж – это методы получения секретной конфиденциальной информации без предварительного разрешения владельцев данной информации.

Чтобы избежать знакомства с программамишпионами, старайтесь не устанавливать на компьютер условно-бесплатные программы и не нажимайте на рекламные ссылки, которые открываются во всплывающих окнах.

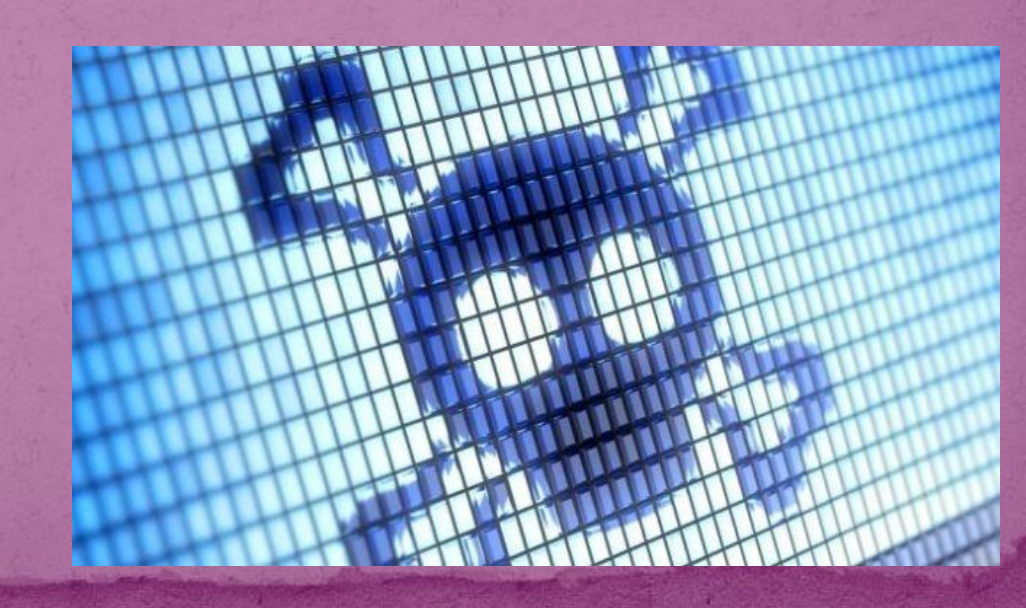

**Браузерный эксплойт** - это форма вредоносного кода, которая использует уязвимость в браузере или компоненте системы, с целью изменить настройки без Вашего ведома.

Чтобы избежать изменения работы браузера: Не забывайте его регулярно обновлять. Проверяйте, работает ли на вашем компьютере брандмауэр — специальная программа, которая сканирует данные из интернета и регулирует их передачу на устройство. Не скачивайте условно-бесплатное рекламное программное обеспечение.

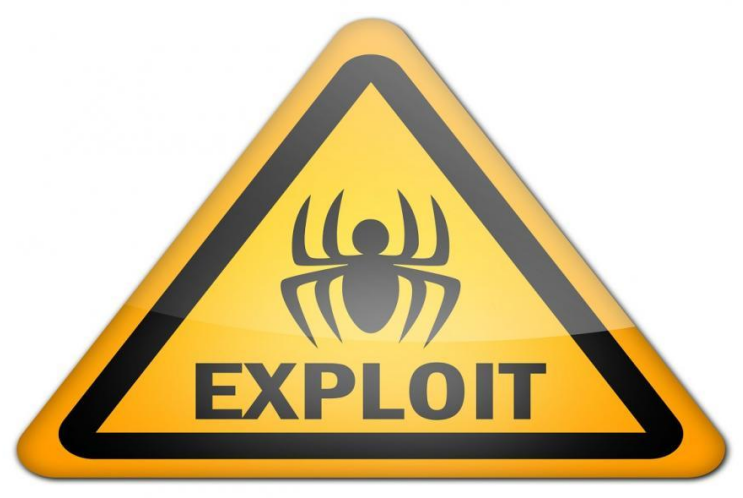

Нежелательный контент - это материалы содержащие насилие, порнографию, пропаганду наркотических средств, азартных игр, различные компьютерные вирусы, шпионские программы, задача которых получить доступ к информации на компьютере владельца, а также сайты, запрещенные законодательством. Чтобы обезопасить детей от нежелательного **КОНТЕНТА НУЖНО:** 

Установить поисковые фильтры.

Настроить приватность в браузере или установить программы «родительского контроля».

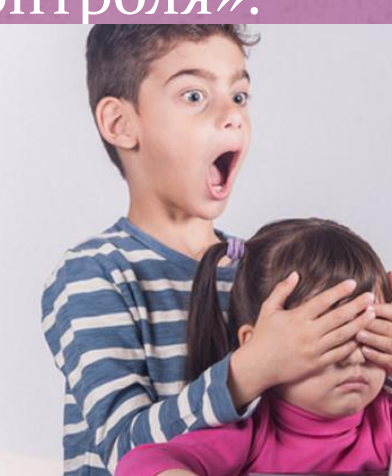

## Проверим знания

#### Отгадайте ребусы

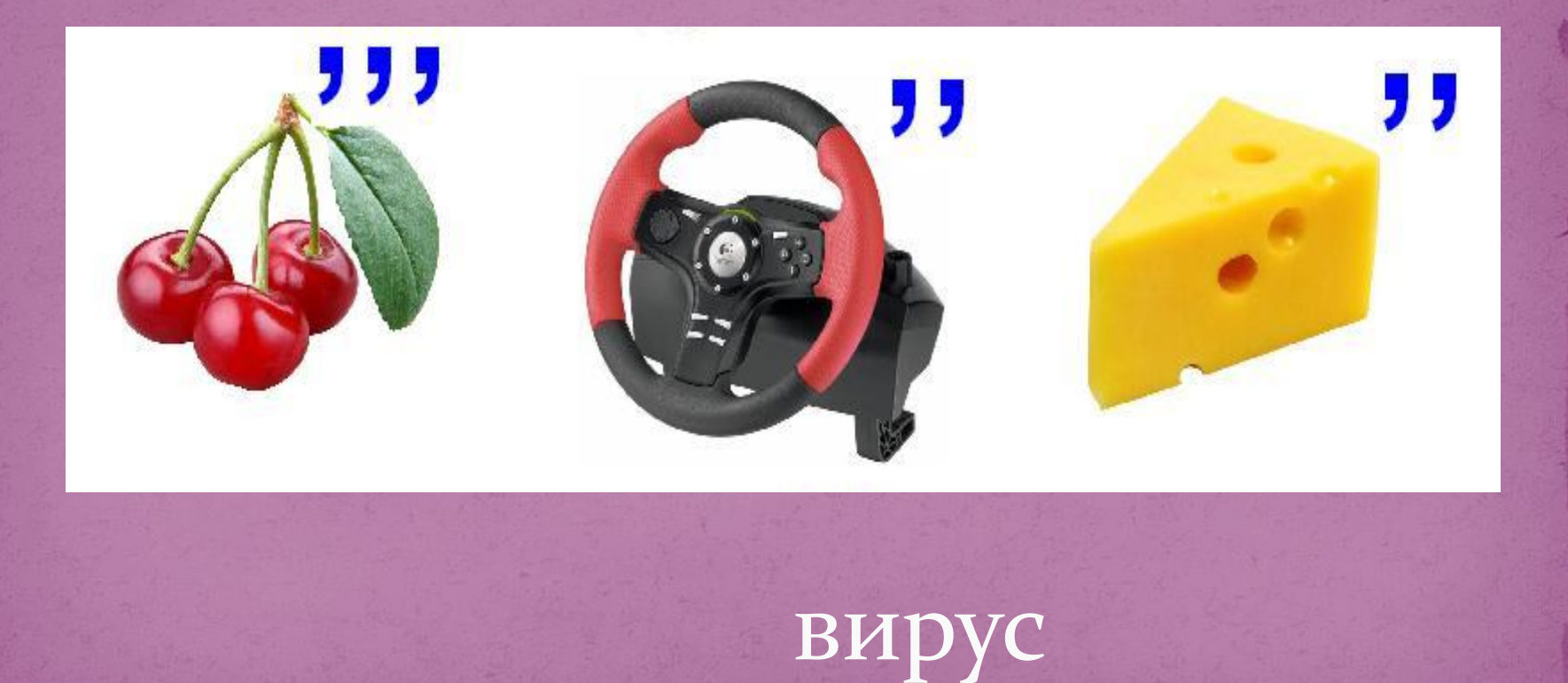

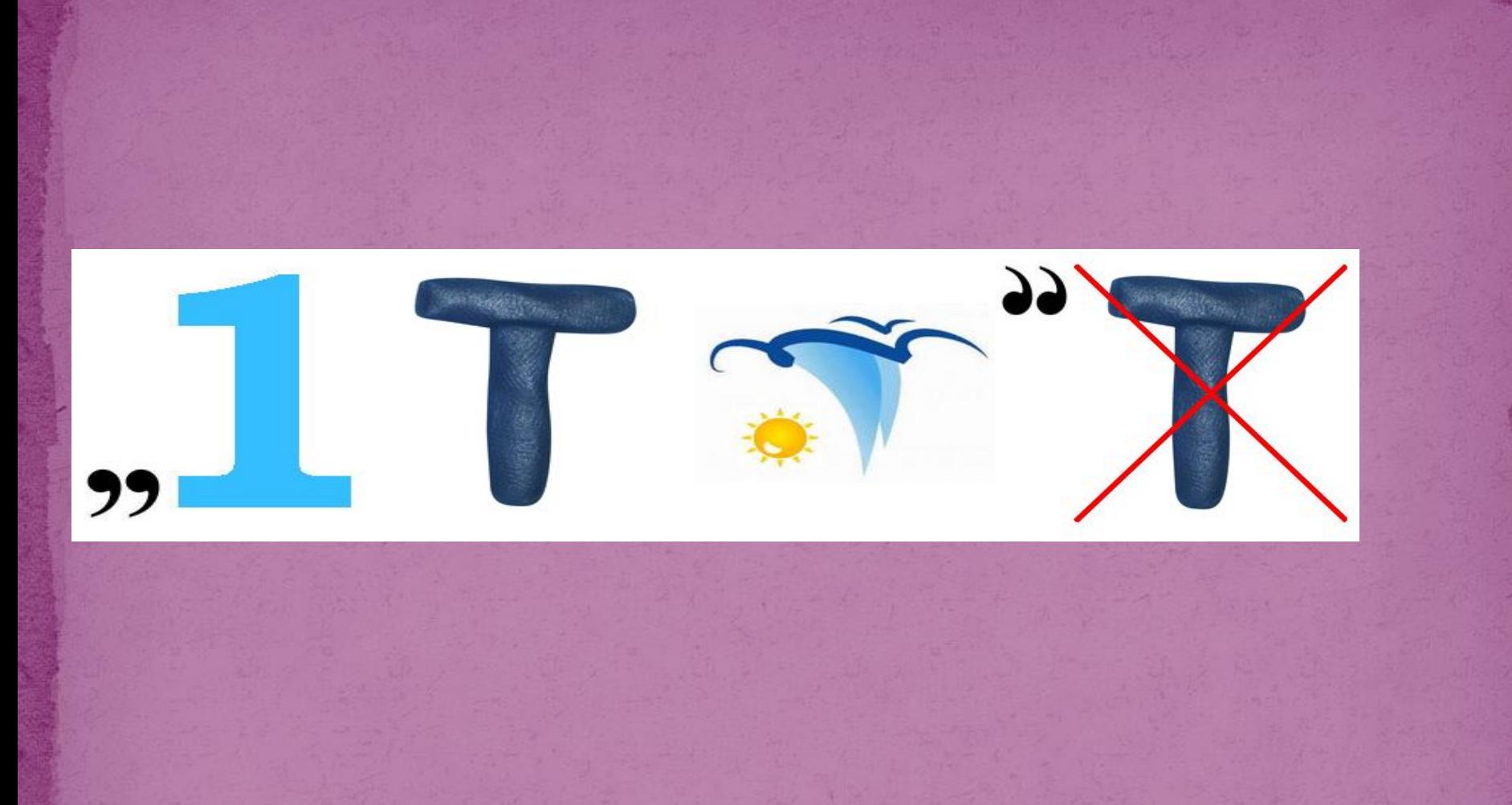

#### интернет

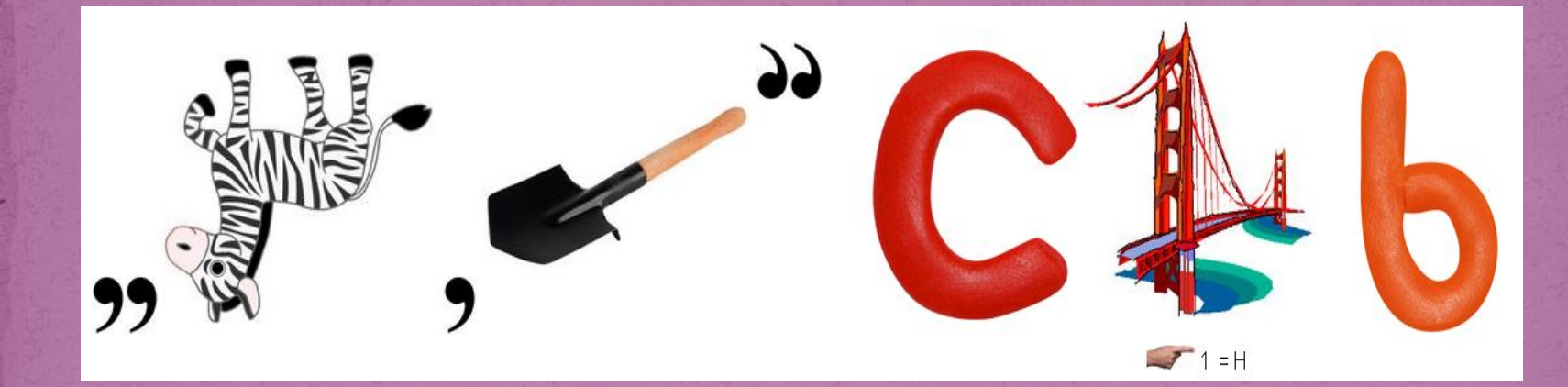

### безопасность

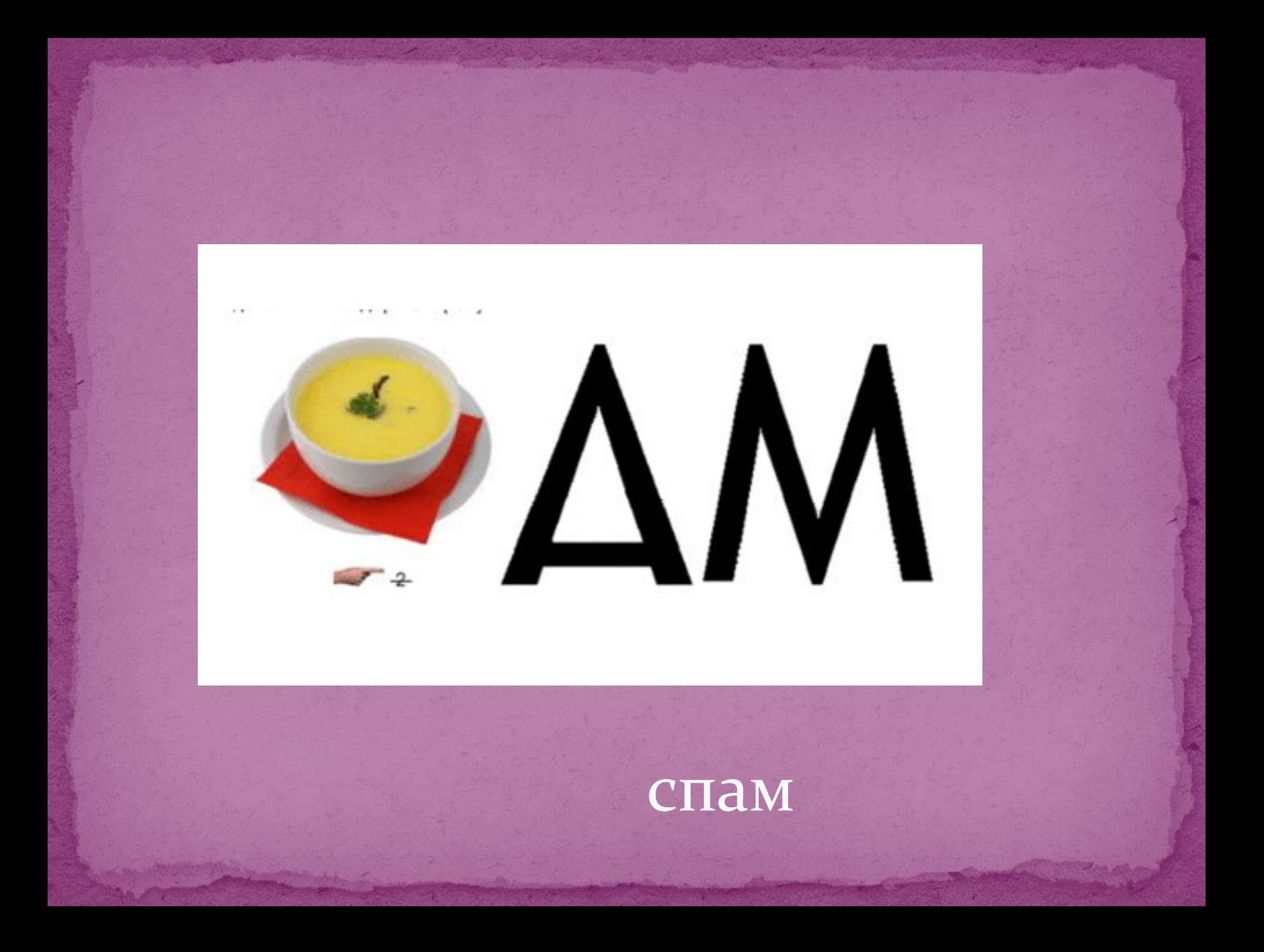

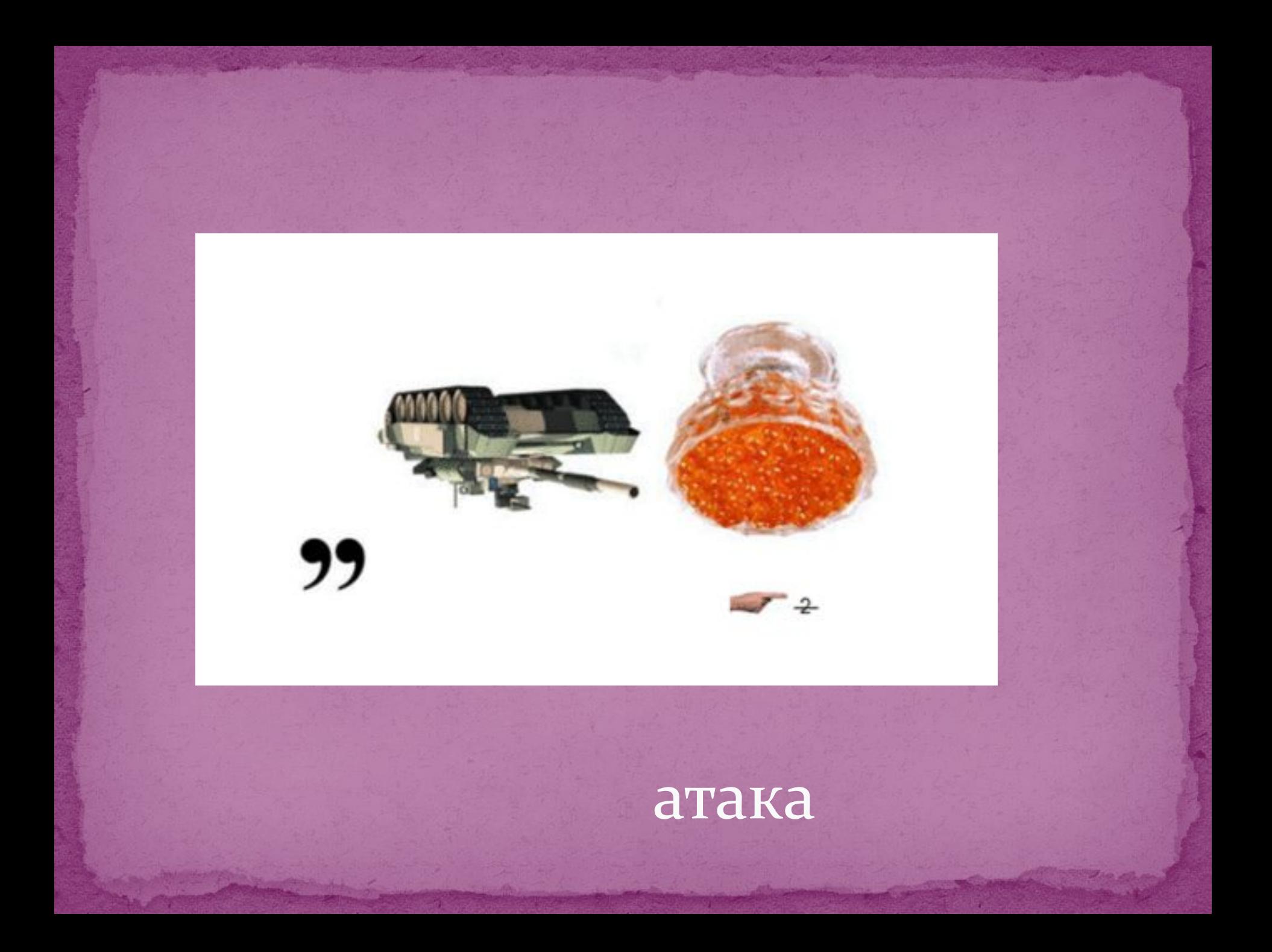

 $\frac{1}{\sqrt{1-\frac{1}{2}}\sqrt{1-\frac{1}{2}}\sqrt{1-\frac$ 

#### Доступ к информационным ресурсам только авторизованным пользователям

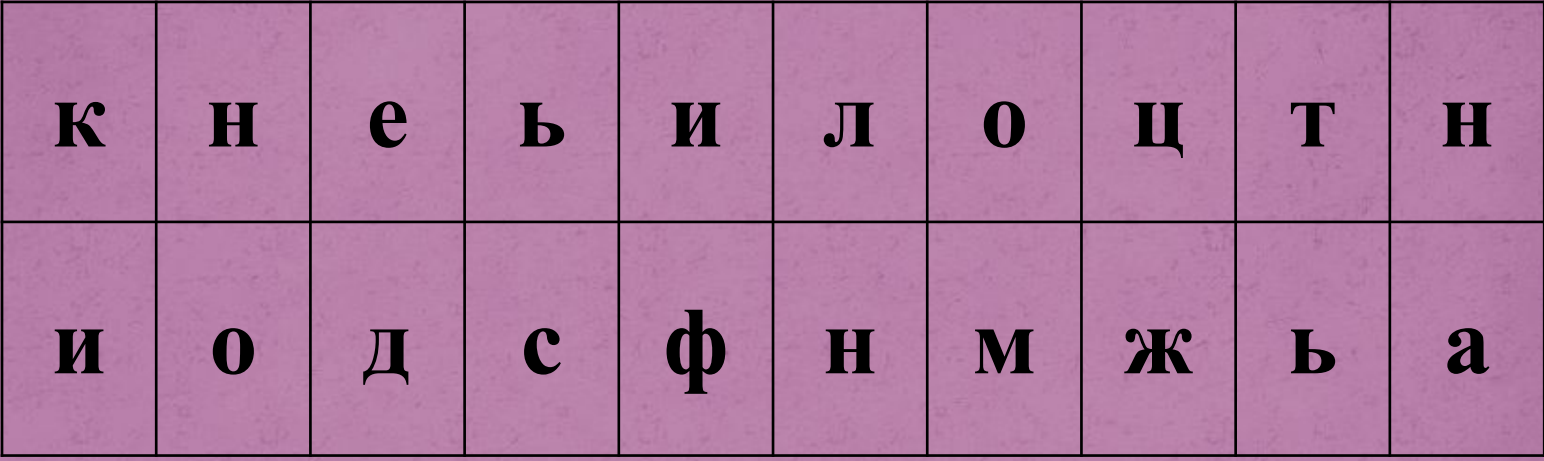

Конфиденциальность

#### Аутентификация

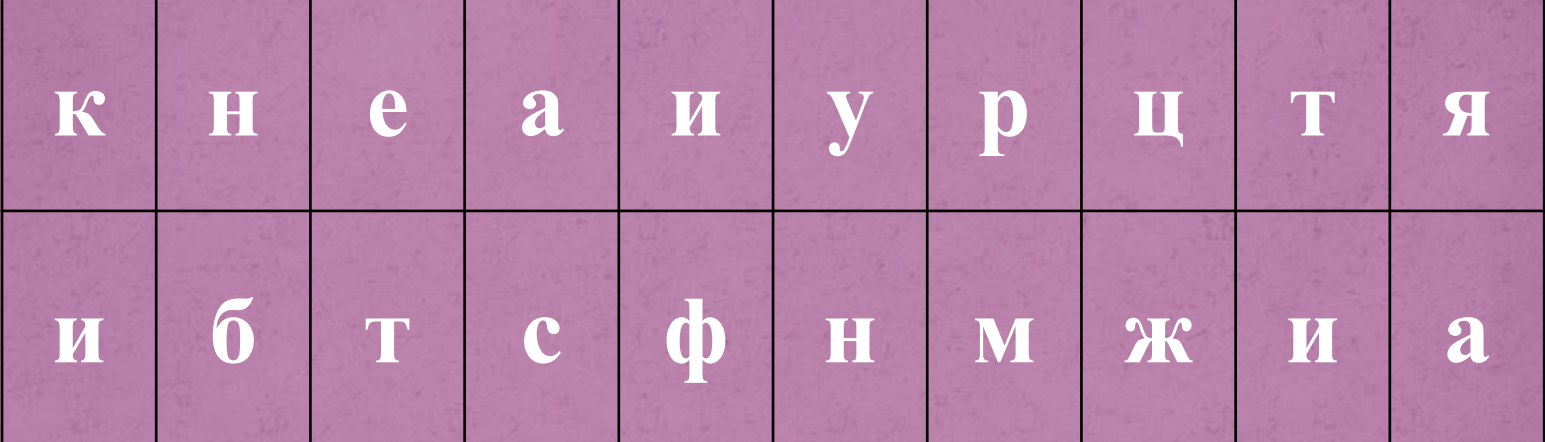

Процедура проверки идентификационных данных пользователя при доступе к информационной системе

Этот термин, введенный Уильямом Гибсоном, используется для обозначения компьютерных сетей, соединенных между собой. Он часто используется для обозначения сети Интернет

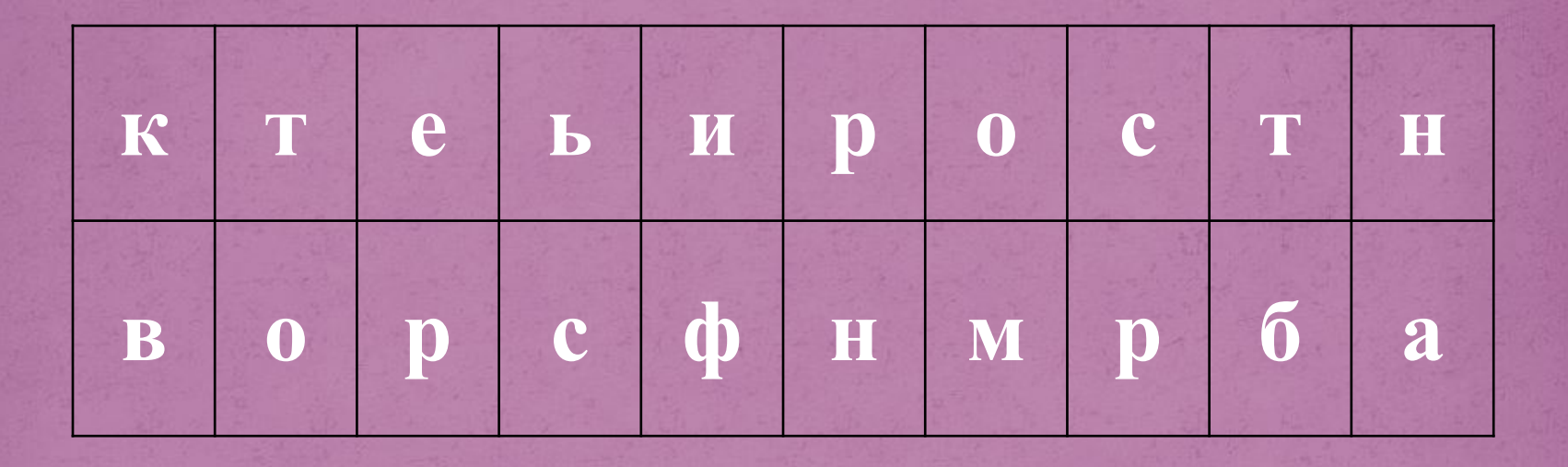

#### киберпространство

#### Практические советы по безопасности в сети Интернет

https://www.youtube.com/watch?v=Xe26HLY  $\overline{\text{odb4}}$ 

# Спасибо за внимание!